УДК 004.021

ż

### **Разработка программы, использующей математическую модель конечного автомата**

*Черкашин Александр Михайлович Приамурский государственный университет имени Шолом-Алейхема Студент*

## **Аннотация**

В данной статье описан процесс написания программы по использованию алгоритма конечного автомата. В процессе работы использовался язык программирования Python для написания программы, и алгоритм конечного автомата. В результате работы разработана программа который применяет алгоритм математический модели конечного автомата.

**Ключевые слова:** Python, конечный автомат, КА.

## **Development of a program using a mathematical model of a finite automaton**

*Cherkashin Alexander Mihailovich Sholom-Aleichem Priamursky State University Student*

#### **Abstract**

This article describes the process of writing a program using the finite state machine algorithm. In the process of work, the Python programming language was used to write the program, and the finite automaton algorithm was used. As a result of the work, a program was developed that uses the algorithm of a mathematical model of a finite automaton.

**Keywords:** Python, finite-state machine, FSM.

## **1 Введение**

#### *1.1 Актуальность исследования*

Данная статья описывает возможность написание программы для решения задачи математический модели алгоритма конечного автомата. Математическая модель конечного автомата применяют в синтаксических и лексических анализаторах, тестировании программы.

*1.2 Цель исследования*

Целью работы является написание программы для решения задачи математический модели конечного автомата.

#### *1.3 Обзор исследований*

В работе Й. Ц. Монтеиро, А. Л. Оливеира представляют использование конечных автоматов для синхронизации часов в последовательной логической схеме [1].

ż

Т. Биманторо, Х. Харянто предлагает программу которая использует конечный автомат для игры с образовательными задачами по химии [2].

Л. Юан, Г. Яу описывает конечный автомат для сокрытия избыточной информации [3].

# **2. Решение**

Алгоритм конечный автомат представляет собой дискретное устройство, имеющий один вход, один выход, и в каждый момент времени находящийся в одном состоянии из множества возможных, число возможных внутренних состояний которого конечно [4].

В данной статье применялась математическая модель алгоритма конечного автомата для написания программы на языке программирования Python. Исходный код класса StateMachine взят из источника [5].

Листинг 2.1. Класс конечный автомат

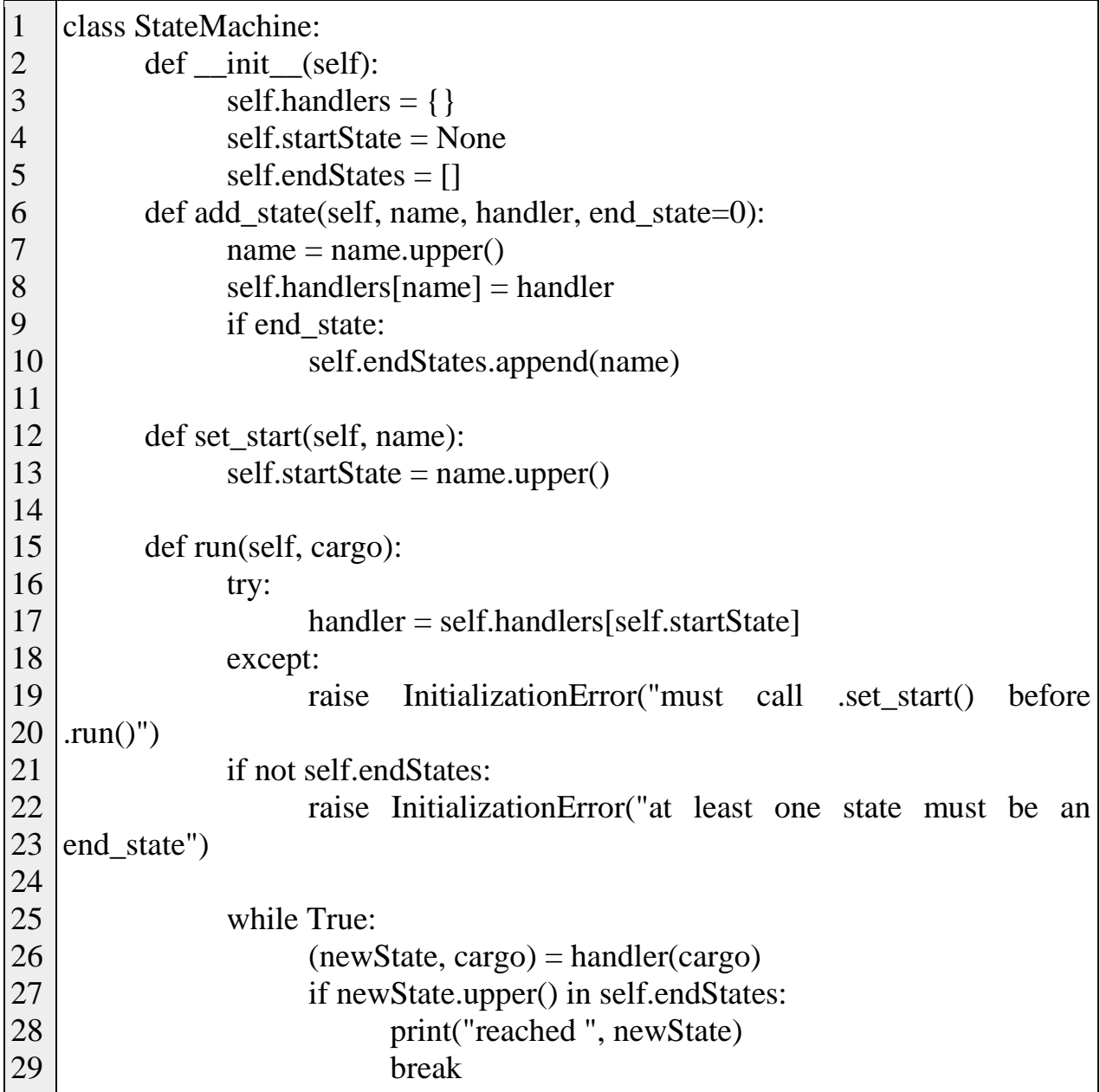

ż

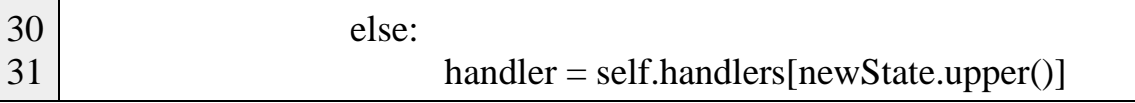

В листинг 2.1. Переменная handlers — список функций, ключ — имя функция, значение — тело функции. StartState — Входное состояние, endStates — выходное состояние.

Если handlers в функция не входит StartState и endStates то внутреннее состояние.

Функция add\_state добавляет состояние.

Функция set\_start устанавливает начальное состояние (точки входа).

Функция run запускает автомат, аргумент cargo используется для передачи функции состояния. Запускает начальное состояние получая аргумент cargo.

Листинг 2.2. Использование алгоритма конечного автомата

```
1
2
3
4
5
6
7
8
9
10
11 |m = \text{StateMachine}()12
m.add_state("s0", s0, 0)
13
m.add_state("s1", s1, 0)
14
m.add_state("s2", s2, 0)
15
m.add_state("stop", None, 1)
16
m.set_start("s1")
17
m.run("arg 0")
18
m.run("arg 1")
19
m.run("arg 2")
    def s0(text):
           print("s0: " + str(text))
           return ("s2", text)
   \det s1(\text{text}):print("s1: " + str(text))
           return ("s0", text)
   def s2(text):
           print("s2: " + str(text))
           return ("stop", text)
```
Листинг 2.2. Строки 1 — 9. Состояние автомата.

Строка 11. Создание экземпляра класса StateMachine.

Строки 12 — 15. Добавляем список состояния.

Строка 16. задаем входное состояние.

Строки 17 — 19. Запускаем автомат.

ż

| user@Desktop:~                                                                                                    |  |
|----------------------------------------------------------------------------------------------------|--|
| user@Desktop: $\sim$ \$ ./my_1.py<br>s1: arg 0<br>s0: arg 0<br>s $2: arg 0$<br>reached stop<br>s1: arg 1<br>s0: arg 1<br>s2: $arg 1$<br>reached stop<br>s1: arg 2<br>s0: arg 2<br>s2: arg 2<br>reached stop<br>user@Desktop ~\$ |  |

Рисунок. 2.1. Результат выполнения программы

## **3 Выводы**

В результате работы была написана программа на языке Python с использованием математической модели алгоритма конечного автомата.

## **Библиографический список**

- 1. Monteiro J. C., Oliveira A. L. Finite state machine decomposition for low power //Proceedings of the 35th annual Design Automation Conference. 1998. С. 758-763.
- 2. Bimantoro T., Haryanto H. Pemodelan perilaku musuh menggunakan Finite State Machine (FSM) pada game pengenalan unsur kimia //Journal of Applied Intelligent System. 2016. Т. 1. №. 3. С. 210-219.
- 3. Yuan L., Qu G. Information hiding in finite state machine //International Workshop on Information Hiding. Springer, Berlin, Heidelberg, 2004. С. 340- 354.
- 4. Конечный автомат Википедия // Википедия URL: https://ru.wikipedia.org/wiki/%D0%9A%D0%BE%D0%BD%D0%B5%D1%8 7%D0%BD%D1%8B%D0%B9\_%D0%B0%D0%B2%D1%82%D0%BE%D0 %ВС%D0%B0%D1%82 (дата обращения: 2023-01-26).
- 5. Finite State Machine in Python | Applications | python-course.eu // pythoncourse URL: https://python-course.eu/applications-python/finite-statemachine.php (дата обращения: 2022-09-05).